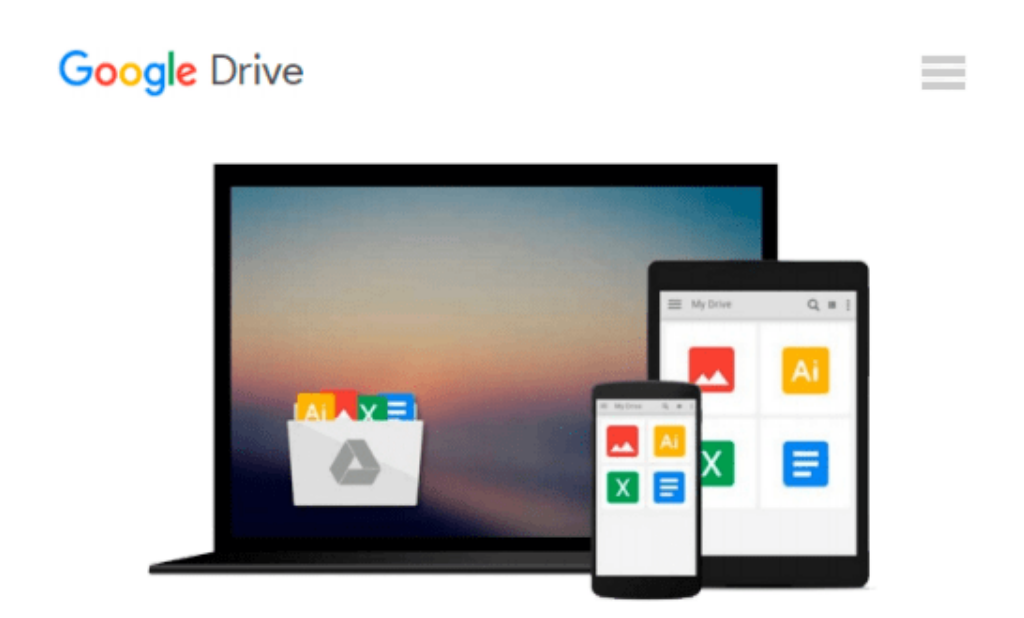

# **[(Getting Started with Microsoft Application Virtualization 4.6 \* \* )] [Author: Augusto Alvarez] [Jan-2011]**

*Augusto Alvarez*

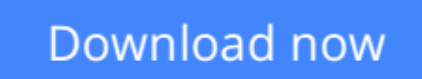

[Click here](http://bookengine.site/go/read.php?id=B0108EF0TI) if your download doesn"t start automatically

## **[(Getting Started with Microsoft Application Virtualization 4.6 \* \* )] [Author: Augusto Alvarez] [Jan-2011]**

Augusto Alvarez

**[(Getting Started with Microsoft Application Virtualization 4.6 \* \* )] [Author: Augusto Alvarez] [Jan-2011]** Augusto Alvarez

**[Download](http://bookengine.site/go/read.php?id=B0108EF0TI)** [\[\(Getting Started with Microsoft Application Virtu ...pdf](http://bookengine.site/go/read.php?id=B0108EF0TI)

**[Read Online](http://bookengine.site/go/read.php?id=B0108EF0TI)** [\[\(Getting Started with Microsoft Application Vir ...pdf](http://bookengine.site/go/read.php?id=B0108EF0TI)

#### **From reader reviews:**

#### **Rafael Brooks:**

Do you among people who can't read gratifying if the sentence chained from the straightway, hold on guys this kind of aren't like that. This [(Getting Started with Microsoft Application Virtualization 4.6 \* \* )] [Author: Augusto Alvarez] [Jan-2011] book is readable by means of you who hate those perfect word style. You will find the information here are arrange for enjoyable studying experience without leaving possibly decrease the knowledge that want to deliver to you. The writer regarding [(Getting Started with Microsoft Application Virtualization 4.6 \* \* )] [Author: Augusto Alvarez] [Jan-2011] content conveys thinking easily to understand by many individuals. The printed and e-book are not different in the articles but it just different available as it. So , do you continue to thinking [(Getting Started with Microsoft Application Virtualization 4.6 \* \* )] [Author: Augusto Alvarez] [Jan-2011] is not loveable to be your top listing reading book?

#### **Otto Tejeda:**

This book untitled [(Getting Started with Microsoft Application Virtualization 4.6 \* \* )] [Author: Augusto Alvarez] [Jan-2011] to be one of several books which best seller in this year, that's because when you read this book you can get a lot of benefit into it. You will easily to buy this kind of book in the book store or you can order it through online. The publisher in this book sells the e-book too. It makes you more easily to read this book, as you can read this book in your Smartphone. So there is no reason to your account to past this guide from your list.

#### **Ernestine Worrell:**

Reading can called thoughts hangout, why? Because while you are reading a book specifically book entitled [(Getting Started with Microsoft Application Virtualization 4.6 \* \* )] [Author: Augusto Alvarez] [Jan-2011] your head will drift away trough every dimension, wandering in each and every aspect that maybe unknown for but surely might be your mind friends. Imaging each word written in a book then become one type conclusion and explanation that maybe you never get before. The [(Getting Started with Microsoft Application Virtualization 4.6 \* \* )] [Author: Augusto Alvarez] [Jan-2011] giving you an additional experience more than blown away the mind but also giving you useful information for your better life with this era. So now let us present to you the relaxing pattern at this point is your body and mind are going to be pleased when you are finished studying it, like winning a casino game. Do you want to try this extraordinary shelling out spare time activity?

#### **Charles Buffington:**

This [(Getting Started with Microsoft Application Virtualization 4.6 \* \* )] [Author: Augusto Alvarez] [Jan-2011] is great publication for you because the content and that is full of information for you who all always deal with world and possess to make decision every minute. That book reveal it data accurately using great arrange word or we can claim no rambling sentences in it. So if you are read that hurriedly you can have

whole facts in it. Doesn't mean it only provides straight forward sentences but difficult core information with lovely delivering sentences. Having [(Getting Started with Microsoft Application Virtualization 4.6 \* \* )] [Author: Augusto Alvarez] [Jan-2011] in your hand like having the world in your arm, information in it is not ridiculous a single. We can say that no publication that offer you world inside ten or fifteen minute right but this guide already do that. So , this is good reading book. Hey Mr. and Mrs. stressful do you still doubt in which?

### **Download and Read Online [(Getting Started with Microsoft Application Virtualization 4.6 \* \* )] [Author: Augusto Alvarez] [Jan-2011] Augusto Alvarez #JV294P3YOHM**

### **Read [(Getting Started with Microsoft Application Virtualization 4.6 \* \* )] [Author: Augusto Alvarez] [Jan-2011] by Augusto Alvarez for online ebook**

[(Getting Started with Microsoft Application Virtualization 4.6 \* \* )] [Author: Augusto Alvarez] [Jan-2011] by Augusto Alvarez Free PDF d0wnl0ad, audio books, books to read, good books to read, cheap books, good books, online books, books online, book reviews epub, read books online, books to read online, online library, greatbooks to read, PDF best books to read, top books to read [(Getting Started with Microsoft Application Virtualization 4.6 \* \* )] [Author: Augusto Alvarez] [Jan-2011] by Augusto Alvarez books to read online.

### **Online [(Getting Started with Microsoft Application Virtualization 4.6 \* \* )] [Author: Augusto Alvarez] [Jan-2011] by Augusto Alvarez ebook PDF download**

**[(Getting Started with Microsoft Application Virtualization 4.6 \* \* )] [Author: Augusto Alvarez] [Jan-2011] by Augusto Alvarez Doc**

**[(Getting Started with Microsoft Application Virtualization 4.6 \* \* )] [Author: Augusto Alvarez] [Jan-2011] by Augusto Alvarez Mobipocket**

**[(Getting Started with Microsoft Application Virtualization 4.6 \* \* )] [Author: Augusto Alvarez] [Jan-2011] by Augusto Alvarez EPub**